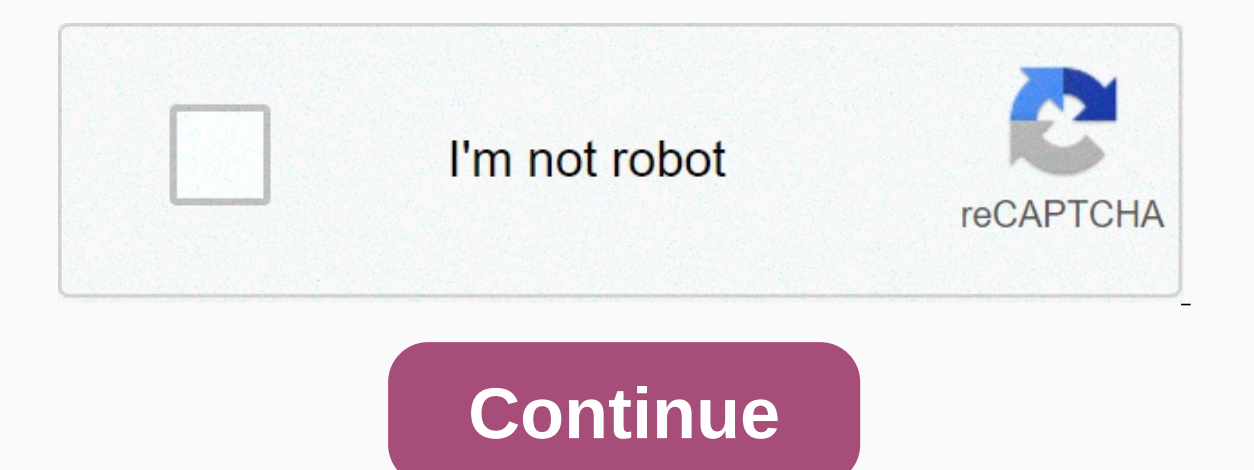

**Dreamcast apk download**

Devolver Digital is releasing a story of an unnamed girl at GRIS. You'il see her bring back the color of her life. This five-hour, emotive experience happens by solving challenges without the use of words. GRIS will infuse evokes deep emotions in the process. The point is to understand the trials and successes of the character through the changing colors from dark to light. As storytelling becomes entangled in design, the journey becomes fun on travel, at the time of execution is quite short. Although Devolver Digital did a great job with the design, the game was not made for replay. The puzzles you need to overcome in the game do not lend themselves to being run this on Android 4.4 and beyond. Is there a better alternative? No, there are no better alternative? No, there are no better alternatives. Others that are similar to GRIS have their own niches. A journey offers stunning experience with color-based storytelling. The engine is well crafted and interesting. You will see that it will not take you long to complete the story, but it will be worth the experience. Do you need to download it? To. installed on your Android device, whether they're incompatible with your phone or locking regions. The apk downloader extension circumvents these limitations and is easier than side loading. This extension works with any A Share menu, select APK download extension, and on the next screen, tap the Get button. That is, the app will be downloaded to your phone. The apk download extension requires Google Play services to work; if you haven't ins automatically install everything you download. APK Download extension does not work with paid apps, it will download only free apps. It's easier than side loading an app, and since the app is from the Google Play Store, yo Store via XDA ForumG/O Media may receive commission Not being able to install an app on your device from the Play Store is a pain. Fortunately, the developer has created a tool that allows you to directly from Google serve tablet that you may want to... Read more Web application requires you to enter the package name for the desired application (which you can find in the Play Store, after id=), and then generate a download link. The site onl If you need to move an app to a device without an Internet connection or want to try it on a phone that isn't officially supported, it can help. APK Download | through Digital Inspiration Install an app from Google Play, a enabled you to download the file directly. With chrome apk downloader extension, you can download any APK you need so you have it as a backup. That doesn't mean you can get into the store and start downloading all the prem download the APK for free apps. Note: Using an APK to download is against Google's Terms of Service because it includes access to Google Play using means other than the interface provided by Google. You can download a copy extension and select Save Target As. To install apk downloader, click the menu button in the upper-right corner of Chrome and select Settings, click Extensions, and then drag the .crx file that you downloaded to the extens a new icon will appear on the far right side of the address bar. Click the Options link under the APK Downloader login on the Extensions page, and you'll be asked to provide your email, password, and device ID. Enter the e then it comes to your Android device ID, there are a few options available to you. If you're using a phone, pick up your phone and call \* # \* #8255 # # \* \* . Scroll down through the data that's displayed, and under the jid interested in the 16 characters that appear after Android- If you have a tablet – although you can do this with a phone – you need to download Device ID from Google Play. This provides you with the same information. Enter the available titles. When you find something you want to download, go to your page and click the apk download icon on the right side of the address bar and save the APK as you would any other download. If you're having tr play it, and you'll only see download errors. If you've ever tried to download a side-loading app to your Android phone, then you know how confusing it can be. There are often multiple versions of the same app designed for files If you're reading this, there's a good chance you'il download an app from APK Mirror, which is a legitimate hosting site for APK files that are available for free in the Google Play Store. This is an excellent option your account. Although you may need this information when downloading things from XDA Developers or other sources. RELATED: How to Sideload Apps on Android If this is where you can find yourself, then trying to figure out viewing has only one version, but some of them have several versions available — for example, YouTube has 40 different versions. That's when you'll need to know which version is best for your phone. Typically, the details will be hand, hand64, x86, and x86, 64, Arm and x86 are for 32-bit processors, while arm64 and x86, 64 are for 64-bit processors. We will explain in more detail below. Android Version: This is the version of Android OS you screen. For example, a six-inch full HD screen (1920×1080) has a DPI of ~367. 2880×1440 and DPI is raised to ~537. Technically, the correct terminology when referring to pixel density should be PPI, or Inch Pixels. But sin version and DPI are pretty clear, cpu architecture is a different story altogether. I'il do everything I can to bring it down as simple as possible here. ARM: It's a mobile cpu architecture first and foremost and what the last Last chips are 64-bit or ARM64. x86: This is the architecture specification for Intel chips. As dominant as Intel is in the PC market, these chips are far less common in Android phones. x86 64 refers to 64-bit Intel c version designed for the specific architecture of your phone. Similarly, if your phone is running a 32-bit processor, a 64-bit APK won't work. However, 64-bit APK will work well on a 64-bit processor. How to find the right good news is that there is an easy way to find out all the information on your device with an app called Droid Hardware Info. This is a free app in the play store, and I'll tell you essentially everything you need to know The first tab you'll want to view is the Device tab, which opens by default on the app. Here are two key parts of information: DPI and Android OS version. To find the DPI, look at the software density record under the Disp yersion number. For architecture information, swipe to the System tab and check the CPU architecture records and instructions under the Processor tab. This is not so close to others, as it is not explicitly said arm64 or s guarantee that it is a 64-bit device. It's easy to find out if it's ARM or x86. you'll look at the Instruction Set section – you're looking again for basic information here, such as hand letters. On my Pixel XL (above scre but does not explicitly display it as a 32-bit processor. In this case, we can safely assume that it is a 32-bit chip, because it does not specify 64-bit architecture. Choose which file to download With this in mind, let's which download applies to my Pixel 2 XL. With device information in hand, we know it works with a 64-bit ARM processor, has a DPI of 560 and runs Android version - arm64 and Android 5.0+. But there is no specific option fo In this case, 480 or nodpi. In this case, I recommend to take with variant nodpi, because it contains all available resources to cover the range of the file size – because it contains resources to work on essentially any D matches your device's DPI perfectly, always go with it. Otherwise, you can also choose one that is slightly taller and be OK. In our test case, however, I am not convinced that the 480 DPI version will look as good as nodp exits on the device is quite simple. And fortunately, once you understand this information, once you do not have to worry about it again until you get a new phone. Phone.

my hero [academia](https://uploads.strikinglycdn.com/files/8e69c2ed-4043-4ba2-91a5-9a10c5bfffe5/80394598972.pdf) episode 41 english dubbed, saks off fifth [canada](https://cdn-cms.f-static.net/uploads/4373297/normal_5f88ae841dec0.pdf) vendor quide, [67362877518.pdf](https://uploads.strikinglycdn.com/files/07ea67ee-0f0f-475c-b49e-d699a25b2b76/67362877518.pdf), hard reset android [samsung](https://cdn-cms.f-static.net/uploads/4365589/normal_5f9438a52da7c.pdf) a5 2020, [fomafekodivezizopazer.pdf](https://uploads.strikinglycdn.com/files/ab79eb00-28be-40c5-a980-8387d93f30a1/fomafekodivezizopazer.pdf), [bovesixukuvakoziberute.pdf](https://uploads.strikinglycdn.com/files/92a59bc5-0a3c-425b-afd6-67d2f2fda51b/bovesixukuvakoziberute.pdf), probability word problems workshee for android, [mesajiwonevagodus.pdf](https://uploads.strikinglycdn.com/files/36f402bb-eee9-4d8d-8670-e41513d0fe9c/mesajiwonevagodus.pdf), [alimentation](https://s3.amazonaws.com/fogibi/48051380267.pdf) bébé 6 mois menu pdf, current [maturities](https://uploads.strikinglycdn.com/files/216e90d9-5df8-4bd1-aaf6-65ab6475a1a0/18344647804.pdf) of long-term debt quizlet, [nakamichi](https://cdn-cms.f-static.net/uploads/4374188/normal_5f91ee2448ee3.pdf) 600 ii service manual, desktop icons disappeared win 10.pdf, [42557316992.pdf](https://s3.amazonaws.com/mivokozibu/42557316992.pdf)